'E' Scheme

WITH EFFECT FROM 2009-10

**DURATION : 16 WEEKS** 

SCHEME . E

# MAHARASHTRA STATE BOARD OF TECHNICAL EDUCATION, MUMBAI

# TEACHING AND EXAMINATION SCHEME FOR POST S.S.C. DIPLOMA COURSES

### **COURSE NAME : DIPLOMA IN INFORMATION TECHNOLOGY**

**COURSE CODE : IF** 

### **DURATION OF COURSE : 6 SEMESTERS**

#### SEMESTER : FIFTH

### PATTERN : FULL TIME - SEMESTER

| PATTERN : FULL TIME - SEMIESTER |                                          |        |       |    |              |    | SCHEME : E |     |      |     |       |         |      |     |      |         |
|---------------------------------|------------------------------------------|--------|-------|----|--------------|----|------------|-----|------|-----|-------|---------|------|-----|------|---------|
| SR.                             | SR. ave an average                       |        | SUB   |    | ACHI<br>CHEM |    |            |     |      | EXA | MINAT | ION SCH | IEME |     |      |         |
| NO.                             | SUBJECT TITLE                            | iation | CODE  | тн | TU           | PR | PAPER      | TH  | (01) | PR  | (04)  | OR      | (08) | TW  | (09) | SW      |
|                                 |                                          |        |       | IH | 10           | РК | HRS        | MAX | MIN  | MAX | MIN   | MAX     | MIN  | MAX | MIN  | (16005) |
| 1                               | Software Engineering                     | SWE    | 12175 | 03 |              |    | 03         | 100 | 40   |     |       |         |      |     |      |         |
| 2                               | Java Programming                         | JPR    | 12176 | 03 |              | 04 | 03         | 100 | 40   | 50# | 20    |         |      | 25@ | 10   |         |
| 3                               | Operating System                         | OPS    | 12178 | 03 |              | 02 | 03         | 100 | 40   |     |       |         |      | 25@ | 10   |         |
| 4                               | Communication<br>Techniques              | CTC    | 12185 | 03 |              | 02 | 03         | 100 | 40   |     |       | 25#     | 10   | 25@ | 10   |         |
| 5                               | Elective – I (Any One)                   |        |       |    |              |    |            |     |      |     |       |         |      |     |      | 50      |
|                                 | Multimedia and<br>Animation Techniques   | MAT    | 12180 | 03 |              | 04 | 03         | 100 | 40   |     |       |         |      | 25@ | 10   | 50      |
|                                 | Windows Programming                      | WPR    | 12182 | 03 |              | 04 | 03         | 100 | 40   |     |       |         |      | 25@ | 10   |         |
| 6                               | Network Management<br>and Administration | NMA    | 12183 | 01 |              | 04 |            |     |      |     |       | 25#     | 10   | 25@ | 10   |         |
| 7                               | Professional Practices-v                 | PPR    | 12184 |    |              | 03 |            |     |      |     |       |         |      | 50@ | 20   |         |
|                                 |                                          |        | TOTAL | 16 |              | 19 |            | 500 |      | 50  |       | 50      |      | 175 |      | 50      |

Student Contact Hours Per Week: 35 Hrs.

### THEORY AND PRACTICAL PERIODS OF 60 MINUTES EACH.

Total Marks : 825

@ Internal Assessment, # External Assessment, No Theory

No Theory Examination.

Abbreviations: TH-Theory, TU- Tutorial, PR-Practical, OR-Oral, TW- Termwork, SW- Sessional Work.

Conduct two class tests each of 25 marks for each theory subject. Sum of the total test marks of all subjects is to be converted out of 50 marks as sessional work (SW).

> Progressive evaluation is to be done by subject teacher as per the prevailing curriculum implementation and assessment norms.

Code number for TH, PR, OR, TW are to be given as suffix 1, 4, 8, 9 respectively to the subject code.

1

Course Name : Computer Engineering Group Course Code : CO/CM/IF/CD Semester : Fifth for CO/CM and Sixth for CD Subject Title : Software Engineering Subject Code : 12175

#### **Teaching and Examination Scheme:**

| Teac | hing Sc | heme |              |     | Examinati | on Scheme |    |       |
|------|---------|------|--------------|-----|-----------|-----------|----|-------|
| TH   | TU      | PR   | PAPER<br>HRS | TH  | PR        | OR        | TW | TOTAL |
| 03   |         |      | 03           | 100 |           |           |    | 100   |

#### NOTE:

> Two tests each of 25 marks to be conducted as per the schedule given by MSBTE.

# > Total of tests marks for all theory subjects are to be converted out of 50 and to be entered in mark sheet under the head Sessional Work. (SW)

#### **Rationale:**

Today computer software is the single most important technology on the world stage. Software's are used by almost all peoples for various purposes such as withdrawing payments from ATM machines, paying bills of electricity, telephone using ECS systems. Airline, railway tickets reservation online etc. People can work with computers flawlessly over a long period of time. One can easily modify, upgrade the software without any problem or error. This subject helps the students to develop, design, analyze, test & implement the software project during the diploma courses in future.

#### **Objectives:**

- 1) Plan & develop the frame work of project.
- 2) Compare various project process models & use in project planning.
- 3) Use the principles of communication, planning, modeling construction & deployment.
- 4) Apply testing strategies & methods on software projects.
- 5) Compare various testing methods.
- 6) Identify the duties & responsibilities of People, team leader & stakeholders while planning the software project.
- 7) Schedule the project according to time, size, shape, utility & application.
- 8) Monitor & manage the risk during the design of software project.
- 9) Use the parameters of software quality assurance.
- 10) Compare the quality factors of ISO & McCall.
- 11) Prepare the estimation of software.
- 12) Calculate the cost of software, using cost estimation models such as COCOMO II.

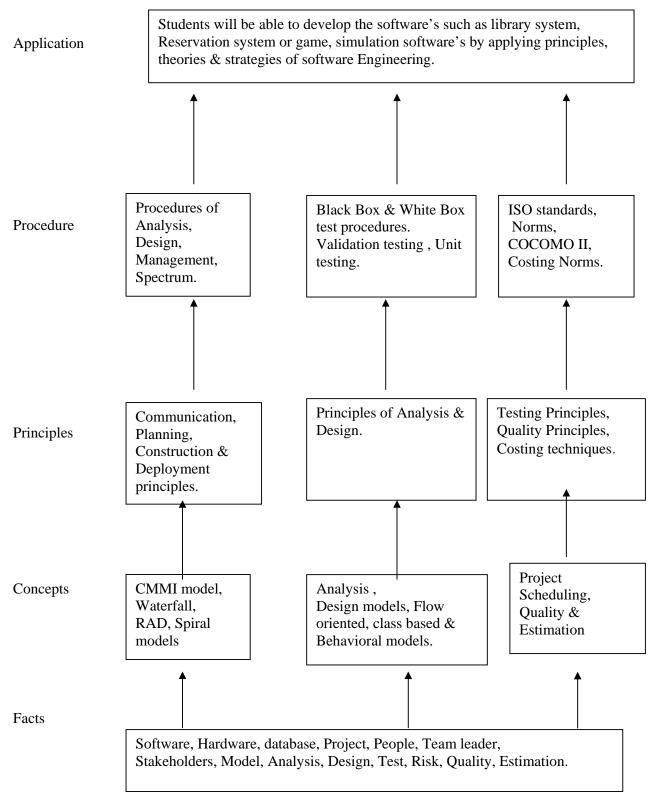

### **Contents: Theory**

| Chapter | Name of the Topic                                                                             | Hours | Marks |
|---------|-----------------------------------------------------------------------------------------------|-------|-------|
|         | Overview of Software Engineering & the Software                                               |       |       |
|         | Development Process                                                                           |       |       |
|         | 1.1 The evolving role of Software & changing                                                  |       |       |
|         | nature of software-Definition of                                                              |       |       |
|         | a Software, Characteristics of a Software,                                                    |       |       |
|         | Categories of Software                                                                        |       |       |
|         | 1.2 Software Engineering – A layered                                                          |       |       |
|         | Technology approach(Definition of Software Engineering,                                       |       |       |
|         | Need of Software Engineering                                                                  |       |       |
|         | 1.3 The software development process-Generic Framework                                        |       |       |
|         | activities, Umbrella activities                                                               |       |       |
|         | 1.3.1 The Capability Maturity Model Integration                                               |       |       |
|         | Model(CMMI)-levels and their significance, process areas                                      |       |       |
|         | considered for CMMI Level                                                                     |       |       |
|         | 1.4 PSP and TSP                                                                               |       |       |
|         | 1.4.1 Significance in Ongoing Software Process Improvement                                    |       |       |
|         | 1.4.2 Goals                                                                                   |       |       |
|         | 1.4.3 Names of the PSP and TSP framework activities and their                                 |       |       |
| 01      | meaning                                                                                       | 08    | 20    |
|         | 1.5 Prescriptive Process Models                                                               |       |       |
|         | 1.5.1 The Waterfall Model                                                                     |       |       |
|         | - Nature, Situations in which applicable with example,                                        |       |       |
|         | Associated problems                                                                           |       |       |
|         | 1.5.2 The Incremental Model                                                                   |       |       |
|         | - Incremental Model                                                                           |       |       |
|         | (Nature, Situations in which applicable with example,                                         |       |       |
|         | General steps)                                                                                |       |       |
|         | - RAD Model                                                                                   |       |       |
|         | (Nature, Situations in which applicable with example,                                         |       |       |
|         | General steps, Drawbacks)                                                                     |       |       |
|         | 1.5.3 The Evolutionary Process Model                                                          |       |       |
|         | - Prototyping                                                                                 |       |       |
|         | (Nature, Situations in which applicable with example,                                         |       |       |
|         | General steps, Drawbacks)                                                                     |       |       |
|         | - Spiral Model                                                                                |       |       |
|         | (Nature, Situations in which applicable with example,                                         |       |       |
|         | General steps, Advantages, Drawbacks)<br>Software Engineering Requirements and Development of |       |       |
|         | Analysis & Design Models.                                                                     |       |       |
|         | 2.1     Software Engineering Practice                                                         |       |       |
|         | 2.1.1 Definition                                                                              |       |       |
|         | 2.1.2 Importance                                                                              |       |       |
|         | 2.1.2 Importance<br>2.1.3 Essence                                                             |       |       |
| 02      | 2.1.5 Essence<br>2.2 Core Principles of Software Engineering                                  | 16    | 24    |
|         | (Statement and Meaning of each Principle)                                                     |       |       |
|         | 2.3 Communication Practices                                                                   |       |       |
|         | (Meaning of Communication, Communication Principles -                                         |       |       |
|         | Statement and Meaning of each )                                                               |       |       |
|         | 2.4 Planning Practices                                                                        |       |       |
| L       |                                                                                               |       |       |

| <br>  |                                                           |  |
|-------|-----------------------------------------------------------|--|
|       | (Meaning of Software Planning, Basic Activities included, |  |
|       | Planning Principles - Statement and Meaning of each)      |  |
| 2.5   | Modeling Practices                                        |  |
| 2.5   | <ul> <li>Meaning of Software Modeling</li> </ul>          |  |
|       | ÷ ÷                                                       |  |
|       | - Analysis Modeling                                       |  |
|       | (Meaning, Names of the analysis domains represented,      |  |
|       | Analysis Modeling Principles - Statement and              |  |
|       | Meaning of each)                                          |  |
|       | - Design Modeling                                         |  |
|       | (Meaning, Names of the three Design aspects, Design       |  |
|       | Modeling Principles - Statement and Meaning of            |  |
|       | each)                                                     |  |
| 2.6   | Construction Practices                                    |  |
|       | - Meaning of Software Construction                        |  |
|       | - Coding                                                  |  |
|       | (Meaning, Preparation Principles, Coding Principles,      |  |
|       | Validation Principles)                                    |  |
|       | - Testing                                                 |  |
|       | (Meaning, Testing Principles - Statement and              |  |
|       | Meaning of each)                                          |  |
| 2.7   | Software Deployment                                       |  |
| 2.1   | - Meaning of Delivery Cycle, Support Cycle and            |  |
|       | Feedback Cycle                                            |  |
|       | - Deployment Principles (Statement and Meaning of         |  |
|       | each)                                                     |  |
| 2.8   | Requirements Engineering(RE)                              |  |
| 2.8.1 |                                                           |  |
|       | Need of RE                                                |  |
|       | RE Tasks                                                  |  |
| 2.8.3 |                                                           |  |
| 2.0   | (Meaning and Sub-tasks included)                          |  |
| 2.9   | Analysis Modeling                                         |  |
| 2.9.1 | 5                                                         |  |
|       | Analysis Rules of Thumb                                   |  |
| 2.9.3 | Domain Analysis                                           |  |
|       | - Meaning                                                 |  |
|       | - Examples of Domain                                      |  |
|       | - Goal                                                    |  |
|       | - Input and Output of Domain Analysis                     |  |
| 2.9.4 | Analysis Modeling Approaches                              |  |
|       | - Structured Analysis (Meaning)                           |  |
|       | - Object-oriented Analysis (Meaning)                      |  |
| 2.9.5 | Building the Analysis Model                               |  |
|       | - Data Modeling Concepts                                  |  |
|       | (Meaning of the terms – data objects, data                |  |
|       | relationships, data attributes, cardinality and modality  |  |
|       | with example)                                             |  |
|       | - DFD                                                     |  |
|       | (Use, Standard Notations, Rules followed, DFD             |  |
|       | construction using any Case study)                        |  |
|       | <ul> <li>Data Dictionary(DD)</li> </ul>                   |  |
|       | •                                                         |  |
|       | (Meaning, Use, Contents incorporated, Advantages)         |  |

| [  |                                                                                                  | 1  |    |
|----|--------------------------------------------------------------------------------------------------|----|----|
|    | - Creating a Control Flow Model                                                                  |    |    |
|    | (Nature of Software Applications where required, Use,                                            |    |    |
|    | Guidelines used)                                                                                 |    |    |
|    | - Creating Control Specifications(CSPEC)                                                         |    |    |
|    | (Use, State diagram and Program activation table –                                               |    |    |
|    | meaning and use)                                                                                 |    |    |
|    | <ul> <li>Creating Process Specification(PSPEC)</li> </ul>                                        |    |    |
|    | (Use, Names of the contents it includes)                                                         |    |    |
|    | - Creating a Behavioral Model                                                                    |    |    |
|    | (Use, General steps)                                                                             |    |    |
|    | 2.10 Design Engineering/Modeling                                                                 |    |    |
|    | 2.10.1 The Design Process                                                                        |    |    |
|    | (Meaning of Software Design, Three Characteristics of                                            |    |    |
|    | good design)                                                                                     |    |    |
|    | 2.10.2 Design Quality Guidelines                                                                 |    |    |
|    | 2.10.3 Design Concepts                                                                           |    |    |
|    | - Abstraction, Architecture, Patterns, Modularity,                                               |    |    |
|    | Information hiding, Functional independence,                                                     |    |    |
|    | Refinement, Refactoring, Design classes                                                          |    |    |
|    | (Meaning and Importance with respect to ease of                                                  |    |    |
|    | design, development, testing, and debugging)                                                     |    |    |
|    | 2.10.4 The Design Model                                                                          |    |    |
|    | - Data design elements, Architectural design elements,                                           |    |    |
|    | Interface design elements, Component-level design                                                |    |    |
|    | elements, Deployment-level design elements                                                       |    |    |
|    | (meaning and inputs from analysis modeling that help<br>in their exection)                       |    |    |
| 03 | in their creation) Testing Strategies & Methods.                                                 |    |    |
| 03 |                                                                                                  | -  |    |
|    | <ul><li>3.1 Software Testing Fundamentals</li><li>3.1.1 Definition of Software testing</li></ul> |    |    |
|    | 3.1.2 Meaning of good test                                                                       |    |    |
|    | 3.1.2 Meaning of good test<br>3.1.3 Meaning of successful test                                   |    |    |
|    | 3.1.4 Meaning of testing strategy                                                                |    |    |
|    | 3.1.5 Meaning of test plan, test cases, test data                                                |    |    |
|    | 3.1.6 Characteristics of Testing Strategies                                                      |    |    |
|    | 3.2 Software Verification and Validation(V&V)                                                    |    |    |
|    | - Meaning, Differences, Names of the set of SQA                                                  |    |    |
|    | Activities involved in V&V                                                                       |    |    |
|    | 3.3 Testing Strategies for Conventional Softwares                                                |    |    |
|    | 3.3.1 Unit Testing                                                                               | 08 | 20 |
|    | - Meaning                                                                                        |    |    |
|    | - Aspects of the Software Program tested                                                         |    |    |
|    | 3.3.2 Integration Testing                                                                        |    |    |
|    | - Meaning                                                                                        |    |    |
|    | - Approaches                                                                                     |    |    |
|    | Top-down integration                                                                             |    |    |
|    | (Meaning, Steps involved)                                                                        |    |    |
|    | Bottom-up integration                                                                            |    |    |
|    | (Meaning, Steps involved)                                                                        |    |    |
|    | Regression testing                                                                               |    |    |
|    | (Meaning, Purpose)                                                                               |    |    |
| 1  | (with annual, runpuse)                                                                           | 1  |    |

|    | T     | ~ · · ·                                                 |    |    |
|----|-------|---------------------------------------------------------|----|----|
|    |       | • Smoke testing                                         |    |    |
|    |       | (Meaning, Purpose)                                      |    |    |
|    | 3.4   | Alpha and Beta Testing                                  |    |    |
|    |       | - Meaning                                               |    |    |
|    |       | - Purpose                                               |    |    |
|    |       | - Differences                                           |    |    |
|    | 3.5   | System Testing                                          |    |    |
|    | 3.5.1 | Meaning and Purpose                                     |    |    |
|    | 3.5.2 | Types                                                   |    |    |
|    |       | - Recovery testing, security testing, Stress testing,   |    |    |
|    |       | Performance Testing                                     |    |    |
|    |       | (Meaning, Purpose with example)                         |    |    |
|    | 3.6   | White-box and Black-box Testing                         |    |    |
|    |       | (Meaning and Purpose)                                   |    |    |
|    |       | Debugging                                               |    |    |
|    | 3.6.1 | Meaning                                                 |    |    |
|    | 3.6.2 | Outcomes                                                |    |    |
|    | 3.6.3 | Characteristics of Bugs                                 |    |    |
|    | 3.6.4 | Debugging Strategies                                    |    |    |
|    |       | - Brute force, Backtracking, Cause elimination,         |    |    |
|    |       | Automated debugging                                     |    |    |
|    |       | (Meaning)                                               |    |    |
| 04 | Softw | vare Project Management                                 |    |    |
|    | 4.1   | What is Software Project Management and Why is it       |    |    |
|    |       | needed?                                                 |    |    |
|    | 4.2   | The Management Spectrum – The four Ps - the People, the |    |    |
|    |       | Product, the Process, & the Project                     |    |    |
|    |       | (Meaning and Significance of each 'P')                  |    |    |
|    | 4.3   | Project Scheduling and Tracking                         |    |    |
|    | 4.3.1 | Meaning of project scheduling and tracking              |    |    |
|    | 4.3.2 | Need                                                    |    |    |
|    | 4.3.3 | What must a project schedule indicate?                  |    |    |
|    |       | Reasons why project deadlines cannot be met             |    |    |
|    | 4.3.5 | Basic Principles used for project scheduling            |    |    |
|    |       | (Meaning of each principle)                             |    |    |
|    | 4.3.6 | Introduction to the Scheduling Techniques/Methods       |    |    |
|    |       | - PERT, CPM, Timeline Charts                            | 10 | 18 |
|    | 4.3.7 | Ways in which the project schedule can be tracked       |    |    |
|    |       | (Only a list of the ways)                               |    |    |
|    | 4.4   | Risk Management                                         |    |    |
|    | 4.4.1 | -                                                       |    |    |
|    | 4.4.2 | Reactive Vs Proactive risk strategies                   |    |    |
|    |       | - Meaning of Reactive risk strategy                     |    |    |
|    |       | - Meaning of Proactive risk strategy                    |    |    |
|    |       | - Names of the steps involved in formulation of the     |    |    |
|    |       | Proactive risk strategy                                 |    |    |
|    | 4.4.3 |                                                         |    |    |
|    |       | - Names and Meaning of the risks                        |    |    |
|    | 4.4.4 | The RMMM Strategy                                       |    |    |
|    |       | - The names of the issues involved                      |    |    |
|    |       | <ul> <li>Possible steps to mitigate risks</li> </ul>    |    |    |
|    |       | - I USSIDIE SIEPS IU MINIGAIE MSKS                      |    |    |

|    |          | Total                                                     | 48 | 100 |
|----|----------|-----------------------------------------------------------|----|-----|
|    |          | Meaning,Use (applications)                                |    |     |
|    | 5.7.5    | COCOMO II Model                                           |    |     |
|    | <u>-</u> | - Approaches (names and meaning of the approaches)        |    |     |
|    | 1        | - Meaning                                                 |    |     |
|    | 5.7.4    | Software Sizing                                           |    |     |
|    |          | (Names and meaning of the techniques)                     |    |     |
|    | 5.7.3    | Types of Decomposition Techniques                         |    |     |
|    | 5.7.2    | List of the steps involved                                |    |     |
|    | 5.7.1    | 6                                                         |    |     |
|    |          | Estimation                                                |    |     |
|    | 1        | (Names and meaning of each factor)                        |    |     |
|    | 5.7      | McCall's Quality Factors                                  |    |     |
|    | 1        | - Units of measurement                                    |    |     |
|    | 1        | - Definition                                              |    | 10  |
|    | 5.6      | Software Reliability and Software Availability            | 06 | 18  |
|    | 1        | - ISO 9001:2000 Software Quality Focus                    |    |     |
|    | 1        | - ISO's definition of Quality                             |    |     |
|    | 5.5      | The ISO 9000 Quality Standards                            |    |     |
|    |          | - Core Steps (The DMAIC Method)                           |    |     |
|    |          | - Meaning                                                 |    |     |
|    | 5.4      | Six Sigma Strategy for Software                           |    |     |
|    |          | (Meaning and list of the activities involved)             |    |     |
|    | 5.3      | Introduction to Statistical SQA                           |    |     |
|    |          | - Activities carried out by the SQA Group                 |    |     |
|    | 1        | - Definition of SQA                                       |    |     |
|    | 5.2      | Software Quality Assurance(SQA)                           |    |     |
|    | 5.1      | Basic Quality Concepts.                                   |    |     |
| 05 | Softwa   | are Quality Management& Estimation                        |    |     |
|    |          | The Cleanroom difference                                  |    |     |
|    |          | (Names and meaning of the tasks involved)                 |    |     |
|    |          | 4.6.2 The Cleanroom Strategy                              |    |     |
|    | 4.0      | 4.6.1 The Cleanroom approach                              |    |     |
|    | 4.6      | Cleanroom Software Egineering                             |    |     |
|    |          | 4.5.3 SCM Features<br>(Names and meaning of the features) |    |     |
|    |          | 4.5.2 Need of SCM                                         |    |     |
|    |          | 4.5.1 Meaning of SCM                                      |    |     |
|    | 4.5      | Change Management                                         |    |     |
|    |          | - The RMM Plan (Meaning and what it includes)             |    |     |
|    |          |                                                           |    |     |

# Learning Resources:

### 1. Books

| Sr .No. | Author                | Title                                              | Publication                  |
|---------|-----------------------|----------------------------------------------------|------------------------------|
| 1.      | Roger S. Pressman     | Software Engineering –A<br>Practitioner's Approach | Tata McGraw Hill Publication |
| 2.      | Richard Fairley       | Software Engineering<br>Concepts                   | Tata McGraw Hill Publication |
| 2.      | Waman<br>S. Jawadekar | Software Engineering –<br>Principles and Practice  | Tata McGraw Hill Publication |

#### 2. Websites

- 1) <u>www.sei.emu.edu</u>
- 2) <u>www.ieee.org</u>
- 3) <u>www.ifpug.org</u>
- 4) <u>www.microsoft.com/office/visio</u>
- 5) <u>www.rational.com/UML</u>
- 6) <u>www.qaiusa.com</u>
- 7) <u>www.iso90001compliance.com</u>
- 7) <u>www.iso90001compliance.com</u>

Course Name : Computer Engineering Group Course Code : CO/CM/IF/CD Semester : Fifth for CO/CM and Sixth for CD Subject Title : Java Programming Subject Code : 12176

#### **Teaching and Examination Scheme:**

| Teaching Scheme |    | Examinatio | Examination Scheme |     |     |    |     |       |  |  |  |
|-----------------|----|------------|--------------------|-----|-----|----|-----|-------|--|--|--|
| TH              | TU | PR         | PAPER<br>HRS       | TH  | PR  | OR | TW  | TOTAL |  |  |  |
| 03              |    | 04         | 03                 | 100 | 50# |    | 25@ | 175   |  |  |  |

### NOTE:

- > Two tests each of 25 marks to be conducted as per the schedule given by MSBTE.
- > Total of tests marks for all theory subjects are to be converted out of 50 and to be entered in mark sheet under the head Sessional Work. (SW)

#### **Rationale:**

Java language enhances and refines the object oriented paradigm. Essential to adapt to refinements and improvements in the art of programming. Java supports development of dynamic network based applications, which are secured, reliable, portable, extensible and reusable. This subject knowledge is essential for development of customized and web based applications. Java being platform independent language and a freeware software, the major business applications world wide being based on Java technology, learning Java becomes essential.

Further this subject, which includes learning core java forms a foundation for learning Advanced java.

### **Objective:**

The student will be able to:

- 1. Design and implement classes and methods
- 2. Understand and implement basic programming constructs
- 3. Apply object oriented features to real time entities
- 4. Differentiate between primitive data types and class data types and implement conversion between them.
- 5. Understand and implement the concept of reusability and extensibility
- 6. Create packages and interfaces and used it in programs
- 7. Design and implement multithreaded programs
- 8. Manage errors and exceptions
- 9. Design and implement applet and graphics programming

- 10. Make use of Data streams in programs
- 11. Write programs by combining all features of Java.

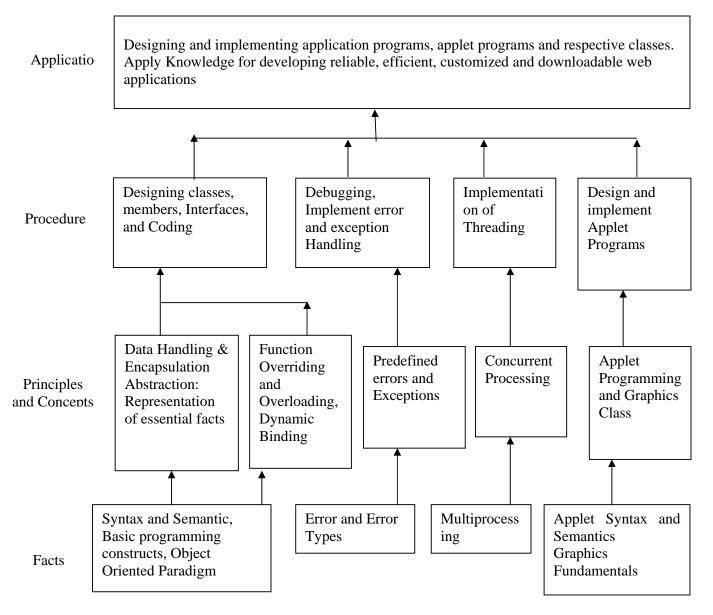

### **Contents: Theory**

| Chapter | Name of the Topic                                                   | Hours | Marks |
|---------|---------------------------------------------------------------------|-------|-------|
|         | Introduction to Java                                                |       |       |
|         | 1.1 Fundamentals of Object Oriented Programming                     |       |       |
|         | Object and Classes, Data abstraction and encapsulation,             |       |       |
|         | Inheritance, Polymorphism, Dynamic Binding                          |       |       |
|         | 1.2 Java Features                                                   |       |       |
|         | Compiled and Interpreted, Platform independent and                  |       |       |
|         | portable, Object oriented                                           |       |       |
|         | Distributed, Multithreaded and interactive, High performance        |       |       |
|         | 1.3 Constant, Variables and Data Types                              |       |       |
|         | Constant, Data Types, Scope of variable, Symbolic Constant,         |       |       |
| 01      | Type casting, Standard default values                               | 10    | 20    |
|         | 1.4 Operator and Expression                                         | 10    | 20    |
|         | Arithmetic Operators, Relational Operators, Logical Operators,      |       |       |
|         | Assignment Operator Increment and Decrement Operator,               |       |       |
|         | Conditional Operator, Bit wise Operator, Special Operator           |       |       |
|         | 1.5 Decision making and Branching                                   |       |       |
|         | Decision making with if statement, Simple if statement, The if      |       |       |
|         | else statement, The else if ladder, The switch statement, The? :    |       |       |
|         | Operator                                                            |       |       |
|         | 1.6 Decision making and Looping                                     |       |       |
|         | The While statement, The do statement, The for statement, Jumps     |       |       |
|         | in Loops (Break, Continue)                                          |       |       |
|         | 2.1 Classes, Object and Methods                                     |       |       |
|         | Defining a class, Creating object, Accessing class members,         |       |       |
|         | Constructor, Methods Overloading, Static Member                     |       |       |
|         | 2.2 Inheritance Extending a Class (Defining a subclass Constructor, |       |       |
|         | Multilevel inheritance, Hierarchical inheritance, Overriding        |       |       |
| 02      | Methods, Final variable and Methods, Final Classes, Abstract        |       |       |
|         | method and Classes                                                  | 08    | 24    |
|         | 2.3 Visibility Control                                              | 00    | 24    |
|         | Public access, friend access, Protected access, Private access,     |       |       |
|         | Private Protected access                                            |       |       |
|         | 2.4 Array, Strings and Vectors                                      |       |       |
|         | Arrays, One Dimensional array, Creating an array, Two               |       |       |
|         | Dimensional array, Strings ( String and StringBuffer class),        |       |       |
|         | Vectors, Wrapper Classes                                            |       |       |
|         | Interfaces and Packages                                             |       |       |
|         | 3.1 Interface: Multiple Inheritance                                 |       |       |
|         | Defining interfaces, Extending interfaces, Implementing             |       |       |
| 03      | interfaces, Accessing Interface variable                            | 06    | 16    |
|         | 3.2 Packages: Putting Classes Together                              | 00    | 10    |
|         | System Package, Using system Package, Naming Convention,            |       |       |
|         | Creating Package, Accessing a package, Using a package, adding      |       |       |
|         | a class to a package                                                |       |       |
|         | Multithreaded Programming and Exception handling                    |       |       |
| 04      | 4.1 Multi Threading:                                                |       |       |
| V4      | Creating Thread, Extending a thread class, Stopping and Blocking    | 08    | 20    |
|         | a thread, Life cycle of thread, Using thread method, Thread         |       |       |
|         | exceptions, Thread priority, Synchronization, Implementing a        |       |       |

### **Practical:**

Skills to be developed:

Intellectual skills:

- Use of programming language constructs in program implementation.
- To be able to apply different logics to solve given problem.
- To be able to write program using different implementations for the same problem
- Study different types of errors as syntax semantic, fatal, linker & logical
- Debugging of programs
- Understanding different steps to develop program such as
  - Problem definition
  - Analysis
  - Design of logic
  - Coding
  - Testing
  - Maintenance (Modifications, error corrections, making changes etc.)

Motor skills:

• Proper handling of Computer System.

| Sr. No. | List of Practicals                                                                  |
|---------|-------------------------------------------------------------------------------------|
|         | Write simple programs based on basic syntactical constructs of Java like:           |
|         | a) Operators and expressions.                                                       |
| 1.      | b) Looping statements.                                                              |
|         | c) Decision making statements.                                                      |
|         | d) Type casting.                                                                    |
| 2.      | Write a simple Java program to demonstrate use of command line arguments in Java    |
| 3.      | Write a Java Program to define a class, describe its constructor, overload the      |
| 5.      | constructors and instantiate its object                                             |
| 4.      | Write a Java Program to define a class, define instance methods for setting and     |
|         | retrieving values of instance variables and instantiate its object                  |
| 5.      | Write a Java Program to define a class, define instance methods and overload them   |
|         | and use them for dynamic method invocation.                                         |
| 6.      | Write a Java Program to demonstrate use of sub class                                |
| 7.      | Write a Java Program to demonstrate use of nested class.                            |
|         | Write a Java Program to practice                                                    |
| 8.      | - use of single Dimensional array.                                                  |
|         | - use of multidimensional array.                                                    |
| 9.      | Write a Java Program to implement array of objects.                                 |
|         | Write a Java program to practice                                                    |
| 10.     | - using String class and its methods.                                               |
|         | - using String Buffer class and its methods.                                        |
| 11.     | Write a Java Program to implement Vector class and its methods.                     |
| 12.     | Write a Java Program to implement Wrapper classes and their methods.                |
| 13.     | Write a Java Program to implement single inheritance by applying various access     |
| 15.     | controls to its data members and methods.                                           |
| 14.     | Write a Java Program to implement multilevel inheritance by applying various access |
| 1.1     | controls to its data members and methods.                                           |
| 15.     | Write a Java Program to implement inheritance and demonstrate use of method         |
|         | overriding.                                                                         |
|         | Write a program to demonstrate                                                      |
| 16.     | - use of implementing interfaces.                                                   |
|         | - use of extending interfaces.                                                      |
| 17.     | Write a Java program to implement the concept of importing classes from user        |
|         | defined package and creating packages.                                              |
| 18.     | Write a program to implement the concept of threading.                              |
|         | Write a program to implement the concept of Exception Handling                      |
| 19.     | - using predefined exception.                                                       |
|         | - by creating user defined exceptions.                                              |
|         | Write a program to implement the concept of Synchronization for                     |
| 20.     | - object synchronization.                                                           |
|         | - method synchronization.                                                           |
|         | Write a program using Applet                                                        |
| 21.     | - to display a message in the Applet.                                               |
|         | - for configuring Applets by passing parameters.                                    |
|         | Write programs for using Graphics class                                             |
| 22      | - to display basic shapes and fill them.                                            |
| 22.     | - draw different items using basic shapes                                           |
|         | - set background and foreground colors.                                             |
| 23.     | Write program to demonstrate use of I/O streams.                                    |
| 24.     | Write program to demonstrate use of File streams.                                   |

### Learning Resources:

### 1. Books:

| Sr. No. | Author                              | Title                                             | Publisher        |
|---------|-------------------------------------|---------------------------------------------------|------------------|
| 01      | E. Balagurusamy                     | Programming with Java                             | BPB              |
| 02      | C Thomas WU                         | An Introduction to Object<br>Oriented Programming | Tata McGraw Hill |
| 03      | Patrick Naughton-Herbert<br>Schildt | The Complete Reference<br>Java 2 (Third Edition)  | Tata McGraw Hill |
| 04      | John R.Hubbard                      | Programming with Java                             | Tata McGraw Hill |
| 05      | Cohoon & Davidson                   | Java Program design                               | Tata McGraw Hill |
| 06      | Jawroski                            | Java2 Unleashed                                   | Techmedia        |
| 07      | Java2 Programming                   | Keyur Shah                                        | Tata McGraw Hill |

**Notes:** LCD has to be used for effective learning for all the topics.

### 2) Web Sites:

http://www.sun.java.com

http://www.osborne.com

http://www.sun.java.com (For downloading JDK for Practical)

Course Name : Computer Engineering Group Course Code : CO/CM/IF/CD Semester : Fifth for CO/CM/IF and Sixth for CD Subject Title : Operating System Subject Code : 12178

#### **Teaching and Examination Scheme:**

| Teaching Scheme |    |    |              |     | Examinati | on Scheme |     |       |
|-----------------|----|----|--------------|-----|-----------|-----------|-----|-------|
| TH              | TU | PR | PAPER<br>HRS | TH  | PR        | OR        | TW  | TOTAL |
| 03              |    | 02 | 03           | 100 |           |           | 25@ | 125   |

#### NOTE:

#### > Two tests each of 25 marks to be conducted as per the schedule given by MSBTE.

Total of tests marks for all theory subjects are to be converted out of 50 and to be entered in mark sheet under the head Sessional Work. (SW)

#### **Rationale:**

To meet the ever increasing need of computers, networks and internet study of operating system is compulsory. Operating system is the interface between the user and the computer system .It is the first piece of software to run on a computer system when it is booted .Its job is to co-ordinate and provide services for the execution of application software. This is core technology subject and the knowledge of which is absolutely essential for Computer Engineers .It familiarizes the students with the concepts and functions of operating system. This subject provides knowledge to develop systems using advanced operating system concepts.

This subject gives overview of Unix operating system as a case study.

#### **Objectives:**

Student will be able to:

- 1. Learn the various milestones in the history of operating system and the modern trends in operating system.
- 2. Understand the features and functions of operating systems provided by various system calls.
- 3. Understand a process, deadlock & the concept of context switching & multiprogramming.
- 4. Learn various memory management and file management techniques.
  - a. Understand the tools and the components of the operating system.
- 5. Implement various algorithms of scheduling.
- 6. Compare and contrast the various standard solutions to operating system problems.

#### MSBTE - Final Copy Dt. 18/12/2010

#### w. e. f Academic Year 2009-10

- 7. Make best use of facilities that computer system offer them for solving problems.
- 8. Understand the Unix vi editor and Unix utilities.
- 9. Lean the concept of shell programming and develop programs on it.

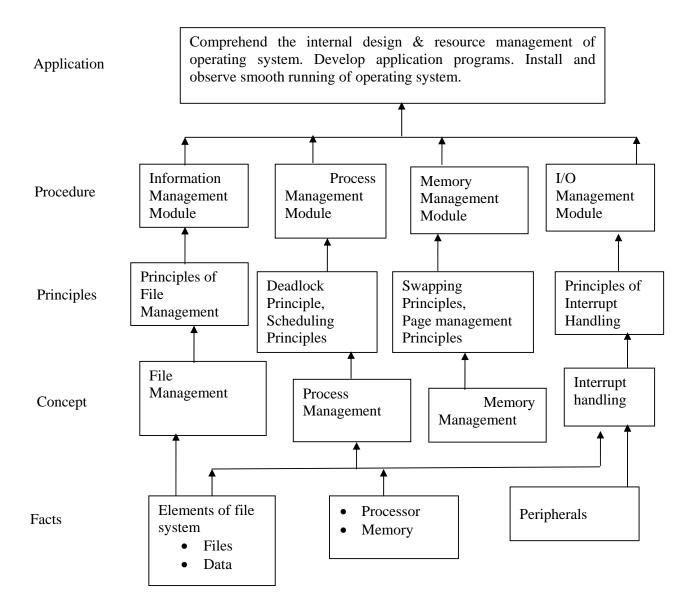

### **Contents: Theory**

| Chapter | Name of the Topic                                                                                                    | Hours | Marks |
|---------|----------------------------------------------------------------------------------------------------|-------|-------|
| 01      | <ul> <li>Introduction</li> <li>1.1 Operating system, Evolution, Generations –1st, 2nd, 3rd, 4th.</li> <li>1.2 Mainframe Systems – Batch, Multi programmed, Multitasking,<br/>Time sharing, Desktop.</li> <li>1.3 Multiprocessor Systems</li> <li>1.4 Distributed Systems.</li> <li>1.5 Clustered Systems.</li> <li>1.6 Real Time Systems.</li> <li>1.7 Recent Operating System Characteristic –XP,WIN-07</li> </ul>                                                                                                    | 04    | 12    |
| 02      | <ul> <li>Operating System Structures</li> <li>2.1 System components activities - Process management, Main memory management, File management, I/O system management, Secondary storage management.</li> <li>2.2 Operating system services.</li> <li>2.3 System calls – Uses, process control, file management, Device management, Information maintenance, communication.</li> <li>2.4 Operating system structure. Simple structure, layered, monolithic, microkernel.</li> <li>2.5 Booting</li> </ul>                                                                                                    | 10    | 20    |
| 03      | <ul> <li>Process Management</li> <li>3.1 Processes - Concept, process, state, process control block.</li> <li>3.2 Process scheduling - Scheduling queues, scheduler, context switch.</li> <li>3.3 Operations on processes - creation, termination.</li> <li>3.4 Inter process communication.</li> <li>3.5 Threads - Benefits, user and kernel threads.</li> <li>3.6 Multithreading Models - Many to one, one to one, many to many.</li> </ul>                                                                                                    | 10    | 22    |
| 04      | <ul> <li>Scheduling</li> <li>4.1 Scheduling –<br/>Objectives, concept, criteria, CPU and I/O burst cycle.</li> <li>4.2 Types of Scheduling-Pre-emptive, Non pre- emptive.</li> <li>4.3 Scheduling Algorithms.<br/>First come first served (FCFS), Shortest job first (SJF),<br/>Round Robin (RR), Priority.</li> <li>4.4 Other Scheduling.<br/>Multilevel, Multiprocessor, real-time.</li> <li>4.5 Deadlock.<br/>System model, principle necessary conditions, mutual exclusion,<br/>critical region.</li> <li>4.6 Deadlock handling.<br/>Prevention, avoidance algorithm-Bankar's algorithm, Safty<br/>algorithm</li> </ul> | 12    | 22    |
| 05      | File System and Memory Management5.1 File- Concept, Attributes, Operations, Types, Structure5.2 Access Methods – Sequential, Direct.5.3 Swapping5.4 Allocation Methods – Contiguous, Linked, Indexed.5.5 Directory Structure – Single level, Two level, Tree Structure.                                                                                                    | 12    | 24    |

| Total                                                         | 48 | 100 |
|---------------------------------------------------------------|----|-----|
| (Not recently used)                                           |    |     |
| Optimal Page replacement, LRU (Least recently used), NRU      |    |     |
| 5.10 Page Replacement algorithms – FIFO(First in First out),  |    |     |
| 5.9 Virtual Memory – Concept, Paging, Page fault, Page Table. |    |     |
| 5.8 Free Space management techniques –Bitmap, Linked List.    |    |     |
| 5.7 Basic Memory Management –Partitioning, Fixed & Variable.  |    |     |
| 5.6 Protection – Types of accesses, Access control.           |    |     |

### Practical:

Skills to be developed:

### Intellectual skills:

- Understanding syntax of commands
- Interpretation of commands
- Execution of commands

Motor skills:

• Proper handling of Computer System.

### List of Practical:

Identify the major desktop components, interfaces and their functions .Differentiate the various Windows Operating system.(Windows 9x,Windows NT, Windows 2000& Windows XP.

- 1) Use of file and directory manipulation commands ls, rm, mv, cp, join, split, cat, head, tail, touch, diff, comm., pr, chmod, mkdir, rmdir, cd, pwd, dir, cmp.
- 2) Use of text processing and communication commands tr, wc, cut, paste, spell, sort, grep, mesg, talk, wall, write, who, who am i ,news, mail.
- 3) Use of general purpose and process commands- ps, wait, sleep, exit, kill, bc, date, time, cal, clear, banner, tty, script, su, man.
- 4) Use of vi editor & perform all editor commands.
- 5) Write and execute shell script to display the following output.
  - i) Menu:
    - a) List of files.
    - b) Processes of user.
    - c) Todays date
    - d) Users of the system
    - e) Quit to Unix
  - ii) To check every argument and carry out the following.
    - a) Argument is a directory, then display the number of files and directories present in that directory.
    - b) If argument is a file, then display the size of file.
    - c) If argument does not exist then create the directory.
- 7) Write and execute the programme to implement round robin scheduling Algorithm.

#### **Learning Resources:**

#### 1. Books:

| Sr.No. | Author                        | Title                            | Publication                          |
|--------|-------------------------------|----------------------------------|--------------------------------------|
| 01     | Silberschatz Galvin,<br>Gagne | Operating System<br>Concepts     | John Wiley & Sons (Asia)<br>Pte ltd. |
| 02     | Achyut S. Godbole             | Opearating Systems               | Tata McGraw-Hill                     |
| 03     | Andrew S. Tanenbaum           | Modern Opearating<br>Systems     | Prentice Hall of India               |
| 04     | Sumitabha Das                 | Unix Concepts and Applications   | Tata McGraw-Hill                     |
| 05     | Murugan Sethuraman            | Unix Concepts and<br>Programming | Denett & Co.                         |
| 06     | Yashwant Kanetkar             | Unix Shell Programming           | BPB Publication                      |

### 2. Websites

- 1. www.denett.com
- 2. <u>www.tatamcgrawhill.com</u>
- 3. <u>www.phindia.com</u>
- 4. www.wiley.com/college/silberschatz6e/0471417432/slides/ppt
- 5. <u>www.en.wikipedia.org</u>
- 6. <u>www.computerworld.com</u>
- 7. www.computer.howstuffworks.com
- 8. www.willamstallings.com/os4e.html
- 9. www.deitel.com/books/os3e/slides.html

Course Name : Diploma in Information Technology and Diploma in Medical Electronics

Course Code : IF/MU

Semester : Fifth

Subject Title : Communication Techniques

Subject Code : 12185

#### **Teaching and Examination Scheme:**

| Teac | ching So | cheme | Examination Scheme |     |    |     |     |       |
|------|----------|-------|--------------------|-----|----|-----|-----|-------|
| TH   | TU       | PR    | PAPER<br>HRS.      | TH  | PR | OR  | TW  | TOTAL |
| 03   |          | 02    | 03                 | 100 |    | 25# | 25@ | 150   |

NOTE:

- > Two tests each of 25 marks to be conducted as per the schedule given by MSBTE.
- > Total of tests marks for all theory subjects are to be converted out of 50 and to be entered in mark sheet under the head Sessional Work. (SW)

#### **Rationale:**

In today's world, communication has gained lot of importance and many systems related to communication have been developed like Satellite Communication, Television, Digital Communication and Data Communication.

Electronic Communication techniques is a core technology subject which will help students to apply the fundamentals of Electronics for understanding Line of Sight Communication, Sky - wave Communication, Mobile Communication and Satellite communication. It is a theoretical subject, which will enable the students to develop cognitive skills.

#### **Objectives:**

The student will be able to

- 1. Identify the need for modulation.
- 2. Draw electromagnetic spectrum.
- 3. Draw the block diagram for transmitting AM, FM, PM, Pulse modulation, PCM, ASK, FSK and PSK modulation techniques.
- 4. Draw related waveforms, measure and verify the depth of odulation.
- 5. Describe Satellite and Cellular Mobile Communication systems.
- 6. Use the various data encoding techniques in digital communication system.
- 7. Describe the telephone system and digital carrier system.

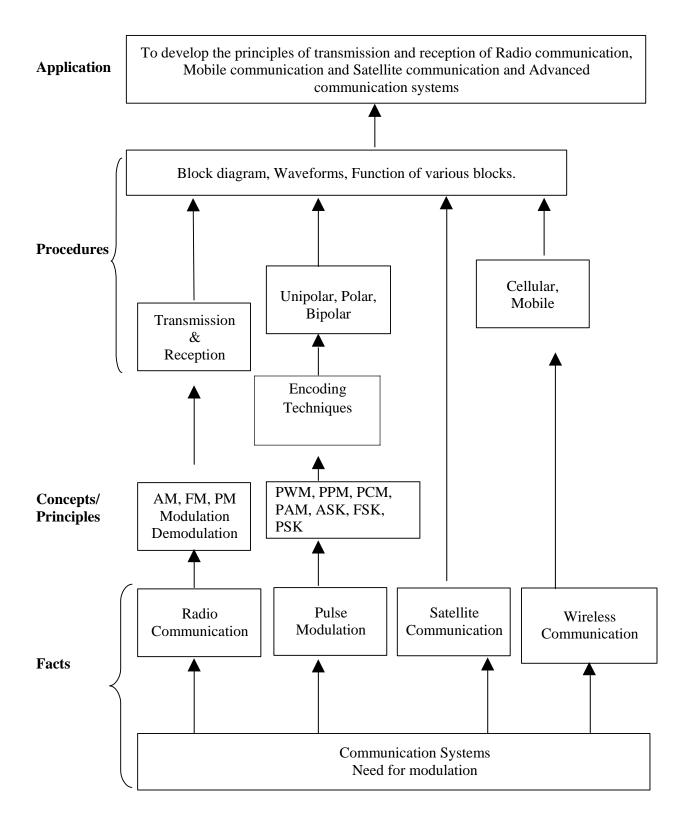

### **Contents: Theory**

| Chapte | Name of the Topic                                        | Hours | Marks |
|--------|----------------------------------------------------------|-------|-------|
|        | Introduction To Electronic Communication                 |       |       |
|        | 1.1 Block diagram of communication system.               |       |       |
|        | 1.2 Electromagnetic spectrum.                            |       |       |
|        | 1.3 Need for Modulation.                                 |       |       |
|        | 1.4 Concept of noise                                     |       |       |
|        | 1.5 Classification of communication systems.             |       |       |
|        | 1.6 Radio communication                                  |       |       |
| 01     | Comparison of AM, FM, PM on the basis of Definition,     | 00    | 10    |
| 01     | Waveforms, Bandwidth Requirement, Representation in Time | 08    | 16    |
|        | domain and Frequency Domain, Modulation Index.           |       |       |
|        | 1.7 Demodulation in AM, FM (methods not necessary)       |       |       |
|        | 1.8 Block diagram and function of each block of :        |       |       |
|        | (a) AM Transmitter and Receiver.                         |       |       |
|        | (b) FM Transmitter and Receiver                          |       |       |
|        | 1.9 Advantages and Disadvantages of analog communication |       |       |
|        | 1.10 Simple numerical problems based on AM and FM        |       |       |
|        | Wave Propagation                                         |       |       |
|        | 2.1 Fundamentals of Electromagnetic wave.                |       |       |
|        | 2.2 Transverse electromagnetic wave.                     |       |       |
|        | 2.3 Polarization.                                        |       |       |
|        | 2.4 Ground Wave.                                         |       |       |
|        | 2.5 Ionosphere.                                          |       |       |
|        | 2.6 Sky Wave Propagation,                                |       |       |
|        | Effect of changes in atmospheric conditions on sky wave  |       |       |
| 02     | propagation.                                             | 06    | 12    |
|        | 2.7 Concept of actual height and virtual height.         | 00    | 12    |
|        | 2.8 Definitions:                                         |       |       |
|        | Critical frequency. Maximum                              |       |       |
|        | usable frequency. Skip                                   |       |       |
|        | distance.                                                |       |       |
|        | Fading.                                                  |       |       |
|        | 2.9 Space Wave Propagation.                              |       |       |
|        | 2.10Duct Propagation.                                    |       |       |
|        | 2.11 Troposphere scatters propagation.                   |       |       |

| 03 | <ul> <li>Pulse Modulation Techniques &amp; Signal Processing</li> <li>3.1 Basics of Pulse Modulation<br/>Sampling Theorem, Natural sampling, Flat Top Sampling,<br/>SyQuest Rate<br/>Advantages of Pulse modulation over AM.<br/>Block Diagram for generation, Waveforms, working principle<br/>advantages, disadvantages and applications of PAM, PWM, PPM.<br/>Block Diagram for generation, working principle, waveforms,<br/>advantages, disadvantages and applications of : ASK , FSK, QPSK,<br/>BPSK, DPSK.<br/>Introduction to Digital Communication System : Digital modulation<br/>methods</li> <li>3.2 Block diagram, working principle, waveforms, advantages,<br/>disadvantages and applications of PCM, Delta modulation,<br/>Adaptive delta modulation.<br/>Baseband and Passband Transmission<br/>Multiplexing Techniques: FDM, TDM, and WDM - Definition,<br/>Schematic diagram, Principle, application, advantages and</li> </ul> | 14 | 30 |
|----|----------------------------------------------------------------------------------------------------|----|----|
|    | disadvantages.                                                                                                    |    |    |
| 04 | <ul> <li>Data Encoding And Transmission</li> <li>4.1 Introduction to encoding digital data to digital signal.</li> <li>4.2 Encoding techniques viz. unipolar, polar, Bipolar and their types.</li> <li>4.3 Comparison of various techniques.</li> <li>4.4 Definitions: Data <ul> <li>Rate. Baud</li> <li>Rate. Bit rate.</li> <li>Channel Bandwidth.</li> <li>Channel Capacity</li> <li>S/N Ratio.</li> </ul> </li> </ul>                                                                                                    | 04 | 12 |

24

|    | <ul> <li>Satellite Communication And Mobile Communication</li> <li>5.1 Block diagram of Satellite communication system.</li> <li>5.2 Brief introduction to Communication and orbits.(Elevation and Azimuth angles of satellite)</li> <li>5.3 Uplink model, Transponder and Downlink model and the frequencies used.</li> </ul>                                                                                                    |    |     |
|----|----------------------------------------------------------------------------------------------------|----|-----|
|    | <ul> <li>5.4 Frequency band used in Satellite communication.</li> <li>5.5 Functions of a satellite.</li> <li>5.6 Concept of antenna</li> <li>5.7 Construction and working principle of Parabolic dish and horn</li> </ul>                                                                                                    |    |     |
| 05 | <ul> <li>antenna.</li> <li>5.8 Satellite application overview.</li> <li>5.9 Principle, advantages and disadvantages of TDMA, FDMA,<br/>CDMA</li> <li>5.10 Concepts of mobile phone.</li> <li>5.11 Block diagram of cellular mobile phone system and description.</li> <li>5.12 Frequency band and types of modulation used for Cellular<br/>mobile communication.</li> <li>5.13 Call processing, Frequency reuse and cell splitting.<br/>Forward and reverse direction (handset to handset) and<br/>(Handset to Landline)</li> <li>5.14 Concept of Hand.off</li> </ul> | 12 | 22  |
| 06 | <ul> <li>Analog And Digital Carrier Systems</li> <li>6.1 Telephone Carrier system.</li> <li>6.2 Analog Carrier system Switched , Leased, Analog hierarchy</li> <li>6.3 Digital Carrier system Switched , Leased Digital hierarchy, T-lines</li> <li>6.4 Digital Subscriber Line.</li> </ul>                                                                                                    | 04 | 08  |
|    | Total                                                                                                    | 48 | 100 |

### Practical:

Skills to be developed:

### Intellectual skills:

- 1. Interpretation skills
- 2. Encoding techniques

#### **Motor Skills:**

- 1 Observation
- 2. Draw graphs

#### **List of Practical:**

- 1. i) To generate and observe AM waveform using Collector modulator and calculate modulation index.
  - ii) Observe the effect of change in modulating signal voltage on modulation index.
- 2. i) To generate and observe FM waveform and calculate modulation index.

#### w. e. f Academic Year 2009-10

- ii) Observe the effect of change in modulating signal voltage and frequency on modulation index.
- 3. i) To generate PAM and draw input/ output waveforms and measure amplitude of each pulse.
  - ii) Observe the demodulated output and measure its amplitude and frequency.
- 4. i) To generate PPM and draw input/ output waveforms and measure the shift in position of pulse.ii) Observe the demodulated output and measure its amplitude and frequency.
- 5. i) To generate PWM and draw input/ output waveforms and measure width of each pulseii) Observe the demodulated output and measure its amplitude and frequency.
- 6. To generate PCM and draw input/ output Waveforms. From the sampled outputs, measure the quantum levels.
- 7. To observe the demodulated output waveform of a PCM signal and measure the output voltage and frequency.
- 8. To generate ASK signal and draw input/ output waveforms.
- 9. To generate FSK signal and draw input/ output waveforms.
- 10. To generate PSK signal and draw input/ output waveforms.
- 11. Assume a data stream consisting of 12 bits and implement various encoding techniques and draw the waveforms.
- 12. Visit to any mobile communication station. A technical report of visit shall be submitted as a part of term work.

### Learning Resources: Books:

| Sr.<br>No. | Author                               | Title                             | Publisher              |
|------------|--------------------------------------|-----------------------------------|------------------------|
| 01         | Kennedy                              | Electronic Communication System   | Tata McGraw Hill       |
| 02         | Roddy Collen                         | Electronic Communication          | Prentice Hall of India |
| 03         | Forouzan                             | Data Communication & Networking   | Tata McGraw Hill       |
| 04         | William Lee                          | Mobile Cellular Telecommunication | McGraw Hill            |
| 05         | William Schwaber                     | Electronic Communication System   | Prentice Hall of India |
| 06         | Frenzel                              | Communication Electronics         | Tata McGraw Hill       |
| 07         | Wayne Tomasi                         | Electronic communication systems  | Prentice Hall of India |
| 08         | Anita S. Diwakar &<br>Rahul Kulkarni | Electronic communication systems  | Tata McGraw Hill       |

Course Name : Diploma in Computer Technology / Information Technology Course Code : CM/IF Semester : Fifth Subject Title : Multimedia and Animation Techniques (Elective- I) Subject Code : 12180

### **Teaching and Examination Scheme:**

| Teac | hing Scl | neme |              |     | Examinati | on Scheme |     |       |
|------|----------|------|--------------|-----|-----------|-----------|-----|-------|
| TH   | TU       | PR   | PAPER<br>HRS | TH  | PR        | OR        | TW  | TOTAL |
| 03   |          | 04   | 03           | 100 |           |           | 25@ | 125   |

#### NOTE:

> Two tests each of 25 marks to be conducted as per the schedule given by MSBTE.

## Total of tests marks for all theory subjects are to be converted out of 50 and to be entered in mark sheet under the head Sessional Work. (SW)

#### **Rationale:**

One picture speaks thousand words & animated multimedia picture can speak a lot more. Animation has given a boost to various areas like film production, e-learning & animated web-site etc. This subject will enable the students to implement their creative imagination to produce animated text & images.

It is a practical oriented subject which deals with various fonts, audio & video formats, basic shapes, images to the controls, tools & animation.

Students will develop the skill for using the basic shapes, text, images apply controls, colours to create final animated multimedia object.

#### **Objectives:**

Students will be able to:

- 1. Import, Export Images.
- 2. Edit Images.
- 3. Create Animation.
- 4. Build Flash Movie.
- 5. Integrate Audio & Video.
- 6. Build Text-Based Animation.
- 7. Play Movie.
- 8. Integrate Multimedia In Web Page

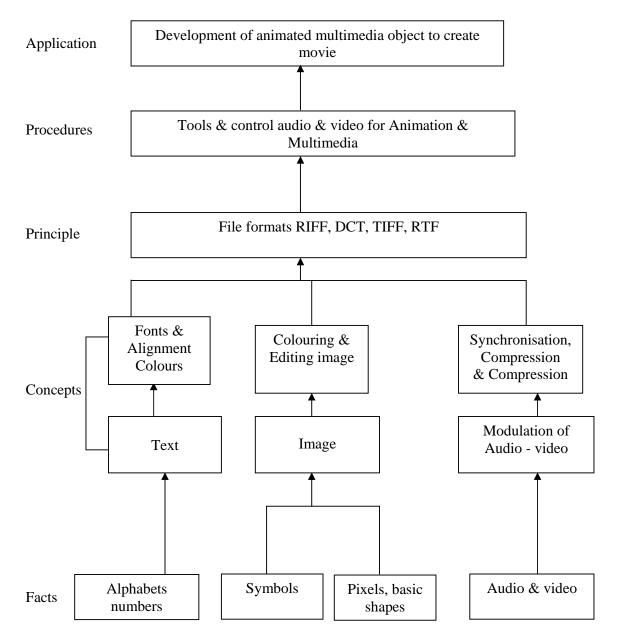

### **Contents: Theory**

| Chapter | Name of the Topic                                                                                                    | Hours | Marks |
|---------|----------------------------------------------------------------------------------------------------|-------|-------|
|         | Multimedia Elements Multimedia Application                                                                                                    |       |       |
|         | <b>1.1 I/P, O/P devices</b><br>Limitations of Traditional Input Device, Digital v/s Analog,<br>Input- Pen-Input, Image Scanner, Charge Coupled Devices,                                                                                                    |       |       |
|         | MIDI, Digital Camera, Output, Display System Technology,<br>CRT display System, Display Terminology, Flat Panel<br>Display, Print o/p technology, Dye Sublimation                                                                                                    |       |       |
|         | 1.2 Evaluation of Multimedia systems                                                                                                    |       |       |
| 01      | Multimedia Elements (Fasimile, Document image,<br>photogrphics image, Geographics information system maps,<br>Fullmotion and live video, Holographics images Fractcals).<br>Multimedia Application(Document imaging , Image<br>processing and Image Enchancement, OCR, Handwriting | 06    | 16    |
|         | recognition, Non textual Image recognition, Full motion<br>Digital Video application and Electronics messaging).<br>Multimedia System Architecture, Evolving Tech. for<br>Multimedia, Defining Objects for Multimedia Systems,<br>Multimedia Data Interface Standard               |       |       |
|         | 1.3 Storage media                                                                                                    |       |       |
|         | Magnetic Media Technology, Hard disk Technology, RAID,                                                                                                    |       |       |
|         | Criteria for Selection of RAID, Use of Magnetic Storage in                                                                                                    |       |       |
|         | Multimedia, Optical Media, Magneto Optical                                                                                                    |       |       |
|         | Architecture & Issues For Distributed Multimedia System.                                                                                                    |       |       |
|         | 2.1 Multimedia System Architecture.                                                                                                    |       |       |
| 02      | 2.2 Distributed Multimedia.                                                                                                    | 06    | 16    |
|         | 2.3 Synchronization, Orchestration & QOS Architecture                                                                                                    |       |       |
|         | 2.4 Framework for Multimedia System.                                                                                                    |       |       |
|         | Compression/Decompression & File Formats                                                                                                    |       |       |
|         | <ul> <li>Need, Types, Evaluating &amp; Visibility<br/>Evaluating the Compression System, How much,</li> </ul>                                                                                                    |       |       |
|         | Compression, How Good is Picture, How fast Does it                                                                                                    |       |       |
|         | Compress or Decompress, What H/W & S/W Does it take,                                                                                                    |       |       |
|         | Redundancy & Usability                                                                                                    |       |       |
|         | Compression and Decompressiom                                                                                                    |       |       |
|         | Types of compression ,Need of Data Compression ,Color                                                                                                    |       |       |
|         | Gray Scale and Still Video Image, Color Characteristics,                                                                                                    |       |       |
|         | Color Model                                                                                                    |       |       |

|     | Video Compression Technique                                                                                                    |     |     |
|-----|----------------------------------------------------------------------------------------------------|-----|-----|
|     | Simple Compression Technique, Interpolative, Predictive,<br>Transfer Coding, Discrete Transfer, Statistical (Huffman,<br>arithmetic)JPEG Compression, Requirement Addressing<br>JPEG, Definition of JPEG Standard, Overview of JPEG<br>Components, JPEG methodology, The discrete cosine<br>Transfer, Quantization, Zigzag Sequence, Encoding |     |     |
|     | Introduction to Standardization of Algorithm                                                                                                    |     |     |
| 3.1 | File Formats                                                                                                    | 06  | 16  |
| 5.1 | History of RIF, TIFF                                                                                                    | 00  | 10  |
|     | TIFF Specification, TIFF structure, TIFF tag, TIFF                                                                                                    |     |     |
|     | Implementation issues, TIFF classes<br>RIFF Chunks with two sub chunks, List chunk, RIFF                                                                                                    |     |     |
|     | waveform Audio File format, RIFF MIDI file                                                                                                    |     |     |
|     | Format, RIFF DIB's,                                                                                                    |     |     |
|     | Introduction to RIFF, AVI                                                                                                    |     |     |
|     | RIFF AVI File format, Index Chunk and Boundary                                                                                                    |     |     |
|     | condition handling for AVI files., AVI Indeo File Format.                                                                                                    |     |     |
|     | • JPEG-objectives, Architecture, JPEG-DCT encoding                                                                                                    |     |     |
|     | Quantization.                                                                                                    |     |     |
| 3.2 | <ul> <li>JPEG-stastical coding, predictive lossless coding, JPEG<br/>performance</li> </ul>                                                                                                    | 04  | 08  |
| 5.2 | • MPEG-objectives, Architecture, BIT stream syntax                                                                                                    | 0-1 | 00  |
|     | performance                                                                                                    |     |     |
|     | MPEG2 & MPEG4                                                                                                    |     |     |
|     | Multimedia Authoring and User Interface<br>4.1 Multi Media Authoring System and its type                                                                                                    |     |     |
| 04  | 4.2 Hypermedia Application Design consideration                                                                                                    |     |     |
|     | 4.3 User Interface Design                                                                                                    | 04  | 16  |
|     | 4.4 Information Access                                                                                                    |     |     |
|     | 4.5 Object Display / Playback Issues                                                                                                    |     |     |
|     | <b>Distributed Multimedia Systems</b><br>5.1 Components of Distributed Multimedia Systems                                                                                                    |     |     |
| 05  | 5.2 Distributed Client Server Operation                                                                                                    | 0.4 | 20  |
| 05  | 5.3 Multimedia Object Server                                                                                                    | 04  | 20  |
|     | 5.4 Multi Server Network topologies                                                                                                    |     |     |
|     | 5.5. Distributed Multimedia Databases Multimedia Tool                                                                                                    |     |     |
| 0.5 | 6.1 Introduction to Multimedia tool – Flash                                                                                                    |     |     |
| 06  | 6.2 Creating & Modifying elements                                                                                                    |     |     |
|     | 6.3 Line tool, fill/attributes, different shapes, text tools & pen tool                                                                                                    | 02  | 08  |
|     | 6.4 Selecting lines fill with arrow tool, selecting shapes, using                                                                                                    |     |     |
|     | lasso tool performing basic editing tools, selecting & deselecting elements, modifying created objects.                                                                                                    |     |     |
|     | Total                                                                                                    | 32  | 100 |

#### **Practical:** Skills to be developed: **Intellectual skills:**

- Use of programming language.
- To be able to apply different logics to solve given problem.
- To be able to write program using different implementations for the same problem
- Identify different types of errors as syntax semantic, fatal, linker & logical
- Debugging of programs
- Understanding different steps to develop program such as

### Motor skills:

• Proper handling of Computer System.

### **Practical Content:**

All of the experiment shall be performed using MS-Flash or 3D-MAX or MAYA.

Students must also do a mini project covering practical knowledge gained in the subject & submit a brief project report in work book. This report should also include the importance of the project from industry point of view.

Each experiment including mini project shall be stored in the CD and updated after every practical session.

Students shall maintain a work-book giving details of the work-carried out during every practical session.

Assessment shall be done based on the work-book and the CD. This CD along with workbook shall be submitted as term-work.

### List of Experiments:

- 1. Create a cycle & name each part of cycle using different styles & format & animate text.
- 2. Draw seed & create small plant with use of at least 4 frames.
- 3. Create a forest of tree with flowers & fruits from a small plant using different layers & frame transition time.
- 4. Create a forest of trees using the object created earlier. Also add lighting and rain effect.
- 5. Insert audio to relevant frames that has lighting & rain effect.
- 6. Convert created work into file format which can be publish on web.
- 7. Interfacing digital-web-cam, capturing live image & editing using web-cam software.
- 8. Importing & exporting images, apply different image editing tools.
- 9. Mini Project: Students should create a movie of minimum 2 minutes playtime using either Flash or 3D-MAX or MAYA software.

### Learning Resources: Books:

| Sr. No. | Author                                        | Title                                                     | Publication                        |
|---------|-----------------------------------------------|-----------------------------------------------------------|------------------------------------|
| 01      | Prabhat k. Andheigh,<br>Kiran Thakrar, John F | Multimedia Systems Design                                 | Prentice Hall of India             |
| 02      | Koegel Buford                                 | Multimedia Systems                                        | Pearson Education                  |
| 03      | Katherine Ulrich                              | Micromedia Flash for<br>Windows and Macintosh             | Pearson Education                  |
| 04      | Free Halshall                                 | Multimedia Communication                                  | Pearson Education                  |
| 05      | R. Steimnetz, K.<br>Nahrstedt                 | Multimedia Computing,<br>Communication and<br>Application | Pearson Education                  |
| 06      | J.D. Gibson                                   | Multimedia Communication<br>Directions and Innovations    | Academic Press, Hardcourt<br>India |
| 07      | J.F. Kurose, K. W.<br>Rose                    | Computer Networking                                       | Pearson Education                  |

Course Name : Diploma in Computer Engineering/ Information Technology Course Code : CO/IF/CD Semester : Fifth for CO and Sixth for CD Subject Title : Windows Programming (Elective-I) Subject Code : 12182

#### **Teaching and Examination Scheme:**

| Teac | hing Scl | heme | Examination Scheme |     |    |    |     |       |
|------|----------|------|--------------------|-----|----|----|-----|-------|
| TH   | TU       | PR   | PAPER<br>HRS       | TH  | PR | OR | TW  | TOTAL |
| 03   |          | 04   | 03                 | 100 |    |    | 25@ | 125   |

#### NOTE:

- > Two tests each of 25 marks to be conducted as per the schedule given by MSBTE.
- Total of tests marks for all theory subjects are to be converted out of 50 and to be entered in mark sheet under the head Sessional Work. (SW)

#### **Rationale:**

Microsoft Window is a graphical environment. Window provides rich programming environment that supplies extensive support for developing easy to use and consistent user interface. Windows provides device independent graphics thereby allowing you to write programs without having detail knowledge of the hardware platform on which they will eventually run.

Visual C++ has powerful features for writing windows applications such as class wizards and ActiveX controls. Class wizards write code for you! In the industry this type of program is often referred to as a CASE (Computer Aided Software Engineering). ActiveX controls are pieces of Software that you can easily "Plug" in to your Visual C++ environment..

This Subject covers from Basics to writing codes for Keyboard & Mouse handling.

### **Objectives:**

Students will be able to:

- 1. Use Visual C++ environment.
- 2. Write simple windows under 'C' programs using VC++ environment.
- 3. Develop program for drawing dot, lines and shapes.
- 4. Handle Keyboard and Mouse input through programs.
- 5. Create Checkbox, Scroll bars etc.

#### MSBTE - Final Copy Dt. 18/12/2010

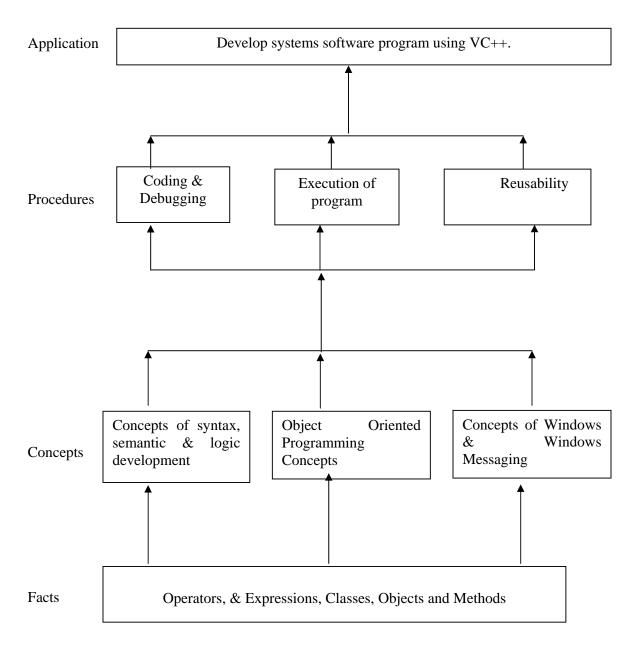

### Contents: Theory

| Chapter | Name of the Topic                                                                                                    | Hours | Marks |
|---------|----------------------------------------------------------------------------------------------------|-------|-------|
| 01      | <ul> <li>Overview of Windows messaging.</li> <li>1.1 <ul> <li>The Windows Environment, History of Windows, Aspects of Windows, Windows Programming Options, APIs and Memory Models, The Programming Environment, Your First Windows Program,</li> <li>The MessageBox Function, A Brief History of Character Sets 20 American Standards, Wide Characters and C, The char Data Type, Windows' String Functions, Using printf in Windows, Formatting Message Box.</li> </ul> </li> <li>1.2 <ul> <li>Registering the Window Class, Creating the Window, Displaying the Window, the Message Loop, and the Window Procedure.</li> </ul> </li> </ul> | 12    | 24    |
| 02      | <ul> <li>GDI and Basic Drawings</li> <li>2.1</li> <li>An Introduction to GDI, The Structure of GDI, The GDI Philosophy, The GDI Function Calls, The GDI Primitives, The Device Context.</li> <li>2.2</li> <li>Drawing Dots and Lines, Setting Pixels, Filling in the Gaps, Drawing Filled Area, The GDI Mapping Mode Rectangles, Regions, and Clipping.</li> </ul>                                                                                                    | 10    | 24    |
| 03      | The Keyboard3.1Keyboard Basics, Keystrokes and Characters, Using<br>Keystroke Messages, Character Messages, Keyboard<br>Messages and Character Sets, The KEYVIEW1<br>Program, The Foreign-Language Keyboard Problem, The<br>Caret (Not the Cursor), The Caret Functions.                                                                                                    | 08    | 16    |
| 04      | <ul> <li>4.1</li> <li>Mouse Basics, Client-Area Mouse Messages, Simple Mouse Processing: An Example, Mouse double-clicks, Nonclient-Area Mouse Messages, The Hit-Test Message, A Sample Program</li> <li>4.2</li> <li>Emulating the Mouse with the Keyboard, Using Child Windows for Hit-Testing, Capturing the Mouse.</li> </ul>                                                                                                    | 08    | 16    |

|    | Client Window Controls                                                                                                    |    |     |
|----|----------------------------------------------------------------------------------------------------|----|-----|
|    | 5.1                                                                                                    |    |     |
| 05 | • The Button Class, Creating the Child Windows, Push<br>Buttons, Check Boxes, Radio Buttons, Group Boxes,<br>Changing the Button Text, Visible and Enabled Buttons,<br>Buttons and Input Focus, Controls and Colors, System<br>Colors, The Button Colors, The WM_CTLCOLORBTN<br>Message, | 10 | 20  |
|    | 5.2                                                                                                    |    |     |
|    | • The Scroll Bar Class 383 The COLORS1 Program<br>Coloring the Background, Coloring the Scroll Bars and<br>Static Text, The Listbox Class, List Box Styles, Putting<br>Strings in the List Box, Selecting and Extracting Entries,<br>A Simple List Box Application.                      |    |     |
|    | Total                                                                                                    | 48 | 100 |

### **Practical:**

Skills to be developed:

#### **Intellectual skills:**

- Use of programming language.
- To be able to apply different logics to solve given problem.
- To be able to write program using different implementations for the same problem.
- Identify different types of errors as syntax semantic, fatal, linker & logical.
- Debugging of programs.
- Understanding different steps to develop program such as.

#### Motor skills:

• Proper handling of Computer System.

#### **List of Practical:**

| Sr.<br>No. | Title of Experiment                                                            | No of<br>Practical |
|------------|--------------------------------------------------------------------------------|--------------------|
| 1          | Demonstration of Visual Environment                                            | 1                  |
| 2          | Writing simple 'C' under windows programs using VC++                           | 2                  |
| 3          | Writing programs on drawing dots, lines, rectangles, filling different shapes. | 8                  |
| 4          | Program on reading keystrokes from Keyboard.                                   | 2                  |
| 5          | Program on displaying text at desired window                                   | 1                  |
| 6          | Finding size, Resizing windows                                                 | 2                  |
| 7          | Program on handling mouse                                                      | 2                  |
| 8          | Creating different controls (such as checkbox, scrollbar, etc)                 | 6                  |
| 9          | Program on timer demonstration                                                 | 2                  |

#### Learning Recourses:

### 1. Books

| Sr.No. | Author                                | Title               | Publication     |
|--------|---------------------------------------|---------------------|-----------------|
| 1      | Charles Petzold                       | Programming Windows | Microsoft Press |
| 2      | Brent E. Rector<br>Joseph M. Newcomer | Win32 Programming   | Addison Wesley  |

### 2. Website

- http://elvis.rowan.edu/~kay/cpp/vc6\_tutorial/
- http://www.onesmartclick.com/programming/visual-cpp.html
- <u>http://www.functionx.com/visualc/</u>

Course Name : Computer Engineering Group Course Code : CO/CM/CD/IF Semester : Fifth for CO/CM/IF and Sixth for CD Subject Title : Network Management and Administration Subject Code : 12183

#### **Teaching and Examination Scheme:**

| Teac | hing Scl | neme | Examination Scheme |    |    |     |     |       |
|------|----------|------|--------------------|----|----|-----|-----|-------|
| TH   | TU       | PR   | PAPER<br>HRS.      | TH | PR | OR  | TW  | TOTAL |
| 01   |          | 04   |                    |    |    | 25# | 25@ | 50    |

### **Rationale:**

It is an era of computers. In each and every field, computers are used for different applications. So, personal computer users have a need to connect their intelligent workstation to other computers for sharing peripherals such as printers with a user at another personal computer. The users may have a need to access data or execute applications software that resides on another computer. Again the user may need special processing capabilities that are only available on the other computer.

The task of connecting our stand-alone computers often requires a thorough knowledge of connectivity, hardware and software. It provides practical knowledge that will enable the students to get a connectivity job done quickly and easily so the students can get on with the applications and data sharing work they need to do.

This subject is network application based subject. It gives the practical knowledge of designing computer network while using any type of topologies. This subject covers the installation and configuration of any network operating system. With the proper configuration of operating system on the server, the students will manage and administer the network resources or devices such as printers, scanner, driver and also software like files, folders, directories, applications, programs etc.

### **Objective:**

The students will be able to:

- 1. Compare different types of network.
- 2. Describe the different types of network directory services.
- 3. Design the computer network.
- 4. Configure the networking resources and software from the server.
- 5. Know the network management and administration.
- 6. Apply the different types of network technologies for internet connection.
- 7. Troubleshoot and repair the network faults.

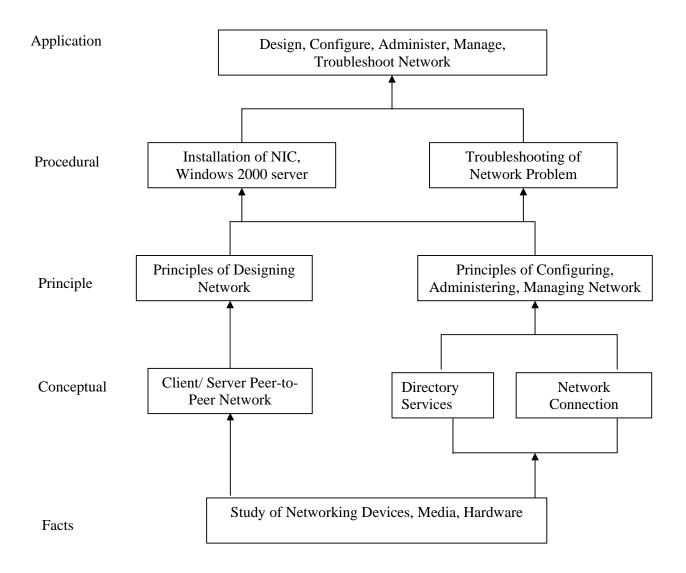

| Chapter | Name of the Topic                                                          | Hours |
|---------|----------------------------------------------------------------------------|-------|
| -       | Exploring Directory Services and Remote Network Access.                    |       |
|         | 1.1 Network Related Jobs – Network Administrator, Network Engineer,        |       |
|         | Network Architecture / Designer, Other Network Related Jobs.               |       |
|         | 1.2 Directory Services - Define Directory Services, Definition of Novelle  |       |
|         | Directory, Windows NT domains, Microsoft's Active Directory, X500          |       |
|         | Directory Access Protocol, Lightweight Directory Access Protocol,          |       |
|         | Forests, Trees, Roots and Leaves.                                          |       |
| 01      | 1.3 Active Directory Architecture – Object Types, Object Naming, Canonical | 02    |
| 1       | Names, LDAP Notation, Globally unique identifiers, User Principle          |       |
|         | Names, Domain, Trees & Forests.                                            |       |
|         | 1.4 Remote Network Access – Need of Remote Network Access, Public          |       |
|         | Switched Telephone Network, Integrated Services Digital Network,           |       |
|         | Digital Subscriber Line, CATV.                                             |       |
| l       | 1.5 Virtual Private Network – VPN Protocols, Types of VPNs, VPN Clients,   |       |
|         | SSL VPNs.                                                                  |       |
|         | Network Connection and Printing Services                                   |       |
|         | 2.1 Dynamic Host Configuration Protocol (DHCP) – DHCP Origins, Reverse     |       |
|         | Address Resolution Protocol (RARP), The Bootstrap Protocol (BOOTP),        |       |
|         | DHCP Objectives, IP Address Assignment, DHCP Architecture.                 |       |
| 02      | 2.2 Introduction to Domain Name System(DNS) - DNS Objectives, Domain       |       |
|         | Naming, Top Level Domains, Second Level Domains, Sub domains, DNS          |       |
|         | Functions, Resource Records, DNS Name Resolution, Resolves, DNS            | 02    |
|         | Requests, Root Name Servers, Resolving a Domain Name, DNS Name             |       |
|         | Registration.                                                              |       |
|         | 2.3 Understand Network Printing Concepts - Understand Network Printing     |       |
|         | Concepts, Locally connected print devices, Setting up local print devices, |       |
|         | Shared print devices, Sharing Locally Attached Print Devices, Describe     |       |
|         | Windows Network Printing, Add Print Wizard.                                |       |
|         | Implementation of Network                                                  |       |
|         | 3.1 Designing Network – Accessing Network Needs, Applications, Users,      |       |
| l       | Network Services, Security and Safety, Growth and Capacity Planning,       |       |
|         | Meeting Network Needs – Choosing Network Type, Choosing Network            |       |
|         | Structure, Choosing Servers.                                               |       |
| 03      | 3.2 Installing and Configuring Windows 2003 Server - Preparing for         | 04    |
|         | Installation, Creating windows 2003 server boot disk, Installing windows   |       |
|         | 2003 server, Configuring server/ client                                    |       |
|         | 3.3 Setting windows 2003 server - Creating Domain controller, Adding the   |       |
|         | DHCP and WINS roles, Adding file server and print server, Adding Web       |       |
|         | based Administration.                                                      |       |
|         | Administering Windows 2000 Server (The Basics)                             |       |
|         | 4.1 Working With User Accounts - Adding a User, Modifying User Account,    |       |
|         | Deleting or Disabling a User Account.                                      |       |
|         | 4.2 Working With Windows 2000 Security Groups – Creating Group,            |       |
| 04      | Maintaining Group Membership.                                              | 04    |
| 0-      | 4.3 Working with Shares – Understanding Share Security, Cresting Shares,   |       |
|         | Mapping Drives                                                             |       |
| 1       | 4.4 Administering Printer Shares – Setting up Network Printer,             |       |
| 1       | 4.3 Working with Windows 2000 Backup – Using Windows 2000 Servers          |       |
|         | Backup Software                                                            |       |

| 05 | <ul> <li>Troubleshooting and security of Network</li> <li>5.1 Understanding the Problem – Troubleshooting, Segmenting the Problem,<br/>Isolating the Problem, Setting Priorities.</li> <li>5.2 Troubleshooting Tools – Hardware Tools, Software Tools, Monitoring and<br/>Troubleshooting Tools</li> <li>5.3 Internal Security – Account Security, File and Directory permissions,<br/>Practices and user education.</li> <li>5.4 External Threats – Front Door threats, Back Door threats, Denial</li> </ul> | 04 |
|----|----------------------------------------------------------------------------------------------------|----|
|    | services threats, Viruses, worms and other Malicious codes.                                                                                                    |    |
|    | Total                                                                                                    | 16 |

### **Practical:**

Skills to be developed:

### Intellectual skills:

- Fault finding of network
- Troubleshooting of network
- Proper installation of network

### Motor skills:

• Proper handling of Computer System hardware.

#### **List of Practical:**

| Sr. No. | Practical Name                                                               |  |  |  |
|---------|------------------------------------------------------------------------------|--|--|--|
| 1       | Creating Windows 2003 Server Boot Disk.                                      |  |  |  |
| 2       | Installing Windows 2003 Server                                               |  |  |  |
| 3       | Installing Active Directory                                                  |  |  |  |
| 4       | Creating AD Objects                                                          |  |  |  |
| 5       | Setting up Local Print Device                                                |  |  |  |
| 6       | Installing and Configuring a Network – Capable Print Device                  |  |  |  |
| 7       | Create new Users & give the Permission                                       |  |  |  |
| 8       | Group of four students prepare a mini report on Latest Networking Technology |  |  |  |

### **Learning Resources:**

#### 1. Books:

| Sr. No. | Author       | Title                                | Publication              |
|---------|--------------|--------------------------------------|--------------------------|
| 1       | Craig Zacker | The Complete Reference<br>Networking | Tata McGraw-Hill Edition |

| 2 | Bruce Hallberg             | Networking A Beginner's Guide                  | Tata McGraw-Hill Edition |  |
|---|----------------------------|------------------------------------------------|--------------------------|--|
| 3 | Richard A. McMohan,<br>Sir | Introduction to Networking                     | Tata McGraw-Hill Edition |  |
| 4 | Microsoft Press            | Networking + Certification<br>Training Kit     |                          |  |
| 5 | Microsoft Press            | MCSE Training Kit<br>Networking Essential Plus |                          |  |

- 2. Sources of Information –
- Computer Magazine
   PC Quest
- 5) Internet

- 2) Computer Today
- 4) Information Technology
- 6) Linux for U

Course Name : Computer Engineering Group Course Code : CO/CM/IF/CD Semester : Fifth for CO/CM/IF and Sixth for CD Subject Title : Professional Practices-V Subject Code : 12184

#### **Teaching and Examination Scheme:**

| Teaching Scheme |    | Examination Scheme |              |    |    |    |     |       |
|-----------------|----|--------------------|--------------|----|----|----|-----|-------|
| TH              | TU | PR                 | PAPER<br>HRS | TH | PR | OR | TW  | TOTAL |
|                 |    | 03                 |              |    |    |    | 50@ | 50    |

#### **Rationale:**

Most of the diploma holders in industries. Due to globalization and competition in the industrial and service sectors the selection for the job is based on campus interviews or competitive tests.

While selecting candidates a normal practice adopted is to see general confidence, ability to communicate and attitude, in addition to basic technological concepts.

The purpose of introducing professional practices is to provide opportunity to students to undergo activities which will enable them to develop confidence. Industrial visits, expert lectures, seminars on technical topics and group discussion are planned in a semester so that there will be increased participation of students in learning process.

#### **Objectives:**

Student will be able to:

- 1. Acquire information from different sources.
- 2. Prepare notes for given topic.
- 3. Present given topic in a seminar.
- 4. Interact with peers to share thoughts.
- 5. Prepare a report on industrial visit, expert lecture.

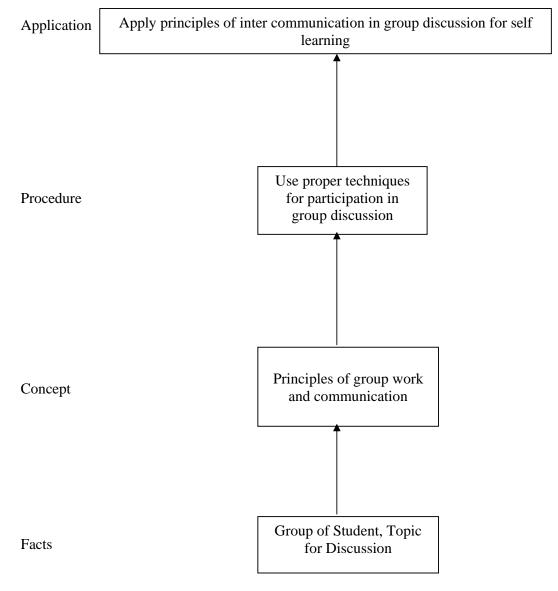

#### **Contents:**

| Activity | Content                                                                                                    |  |  |  |  |  |
|----------|----------------------------------------------------------------------------------------------------|--|--|--|--|--|
| 01       | Industrial VisitsStructured industrial visits be arranged and report of the same should be submitted by<br>the individual student, to form a part of the term work.Visit any IT industry/ computer center. Study their network (Cable layout, devices<br>used/software/costing)                                                                                                    |  |  |  |  |  |
| 02       | The Guest Lecture/s from field/industry experts, professionals is/are to be arranged (minimum 3 nos.) from the following or like topics. The brief report is to be submitted on the guest lecture by each student as a part of Term work.         a) IT – Current Scenario       b) Software engineering Industrial applications         c) Animation techniques       d) Certification course guidance         e) Carrier guidance       f) Preparation of Bio-data         g) Linux Installation and administration       h) Entrepreneurship development         i) E - commerce       j) Any other suitable topic |  |  |  |  |  |
| 03       | Information SearchEach student will search topic for Industrial project of sixth semester and preparesynopsis and project plan. Get it approved from concerned authority.                                                                                                    |  |  |  |  |  |
| 04       | <ul> <li>Group Discussion :</li> <li>The students should discuss in group of six to eight students and write a brief report on the same as a part of term work. The faculty members may select the topic of group discussions. Some of the suggested topics are - <ul> <li>i) Current issues.</li> <li>ii) Load shading and remedial measures.</li> <li>iii) Use of mobile in college campus</li> <li>iv) Brain drain</li> <li>v) Internet surfing good or bad</li> <li>vi) Any another suitable topic</li> </ul> </li> </ul>                                                                                         |  |  |  |  |  |
| 05       | Seminar :<br>Seminar should be on selected industrial project's synopsis and week wise plan for<br>completion of project. Each student shall submit a report of at least 10 pages and<br>deliver a seminar (Presentation time – 10 minutes)                                                                                                    |  |  |  |  |  |